## **9.1.10**

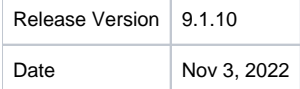

## JIRA Stories

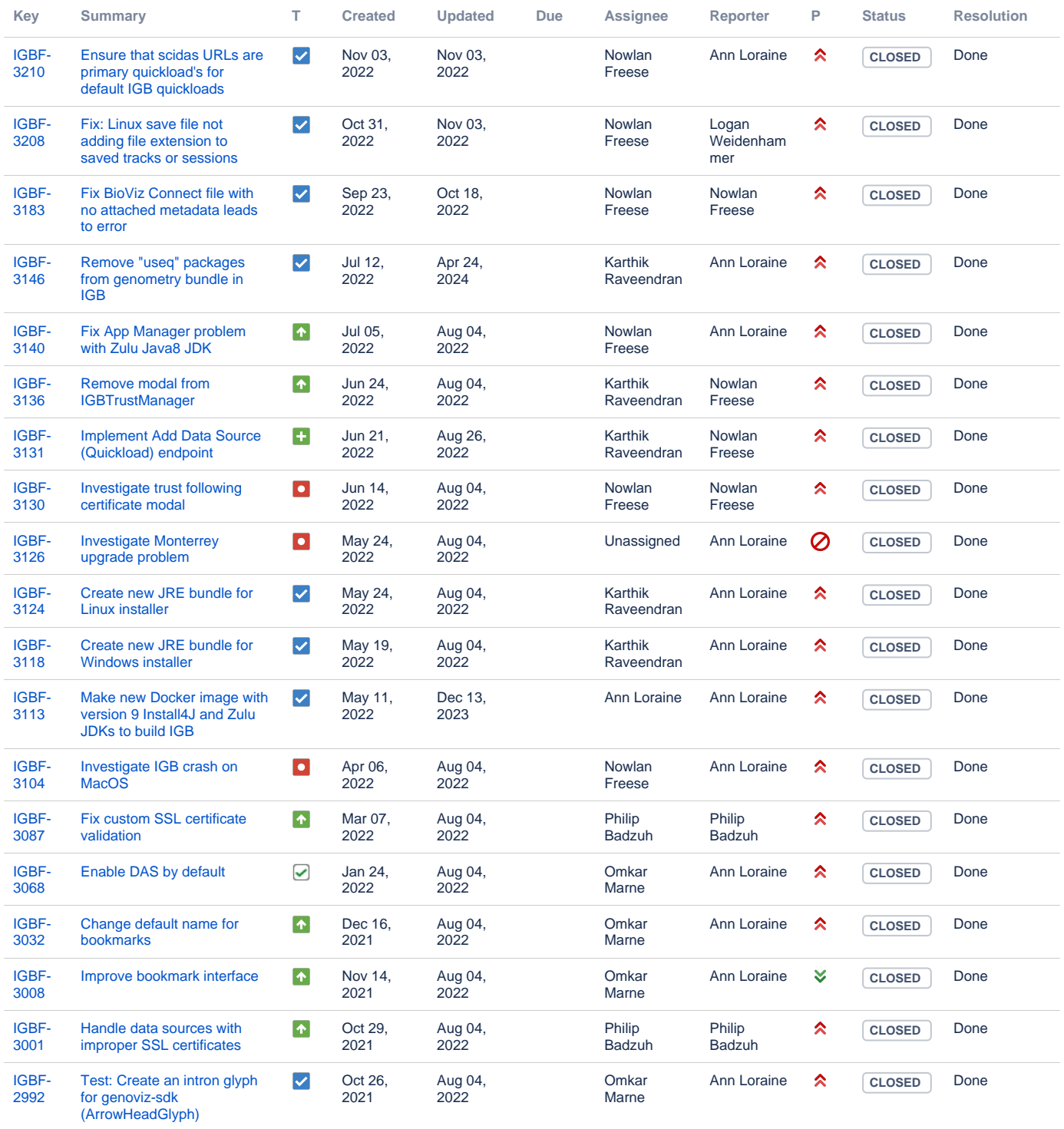

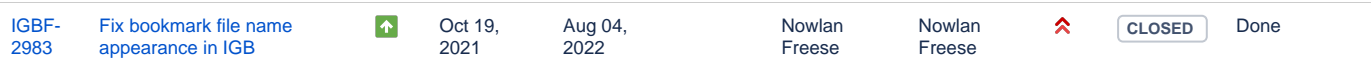

Showing 20 out of [30 issues](https://jira.bioviz.org/secure/IssueNavigator.jspa?reset=true&jqlQuery=fixVersion%3D+%229.1.10+Major+Release%22+++++++&src=confmacro)

## Subsystem Tested

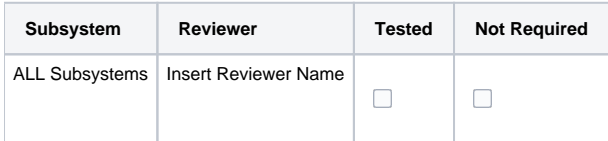

## **Possible Regressions Tested**

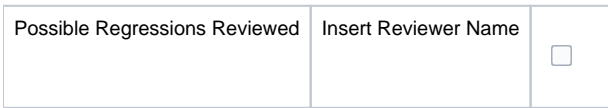

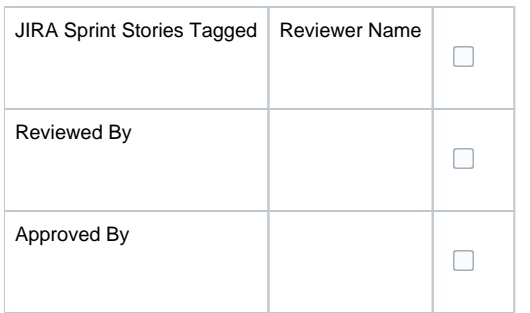